Документ подписан простой электронной подписью Информация о владельце: ФИО: Пекаревский Борис Владимирович Должность: Проректор по учебной и методической работе Дата подписания: 17.01.2024 13:21:16 Уникальный программный ключ: 3b89716a1076b80b2c167df0f27c09d01782ba84

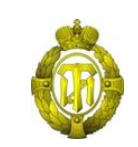

### МИНОБРНАУКИ РОССИИ федеральное государственное бюджетное образовательное учреждение высшего образования «Санкт-Петербургский государственный технологический институт (технический университет)»

УТВЕРЖДАЮ

Проректор по учебной и методической работе

Б.В. Пекаревский

«21» февраля 2022 г.

## **Рабочая программа дисциплины**

# **ОСНОВЫ ТРЕХМЕРНОГО ПРОЕКТИРОВАНИЯ ЭЛЕМЕНТОВ ТЕХНИКИ**

Направление подготовки

## **15.03.02 Технологические машины и оборудование**

Направленность программы бакалавриата

**Технологическое оборудование химических и нефтехимических производств**

Квалификация

**Бакалавр**

Форма обучения

**Заочная**

Факультет **механический** Кафедра **оборудования и робототехники переработки пластмасс**

> Санкт-Петербург 2022

### **ЛИСТ СОГЛАСОВАНИЯ**

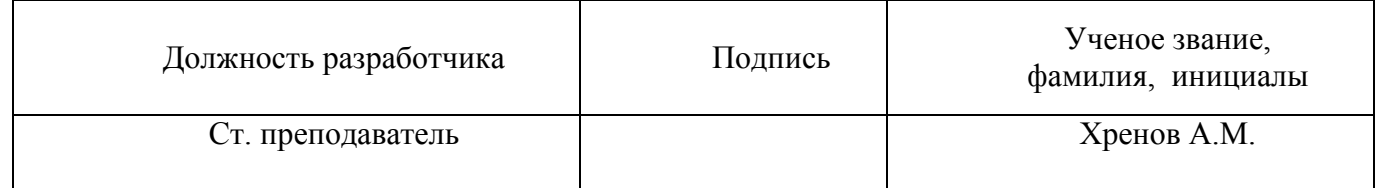

Рабочая программа дисциплины «Применение CAD/CAM/САЕ систем при проектировании изделий и оснастки» обсуждена на заседании кафедры оборудования и робототехники переработки пластмасс

протокол от «20» 01 2022 № 3

Заведующий кафедрой В.П. Бритов

Одобрено учебно-методической комиссией механического факультета

протокол от «15» 02.2022 № 7

Председатель А.Н. Луцко

# СОГЛАСОВАНО

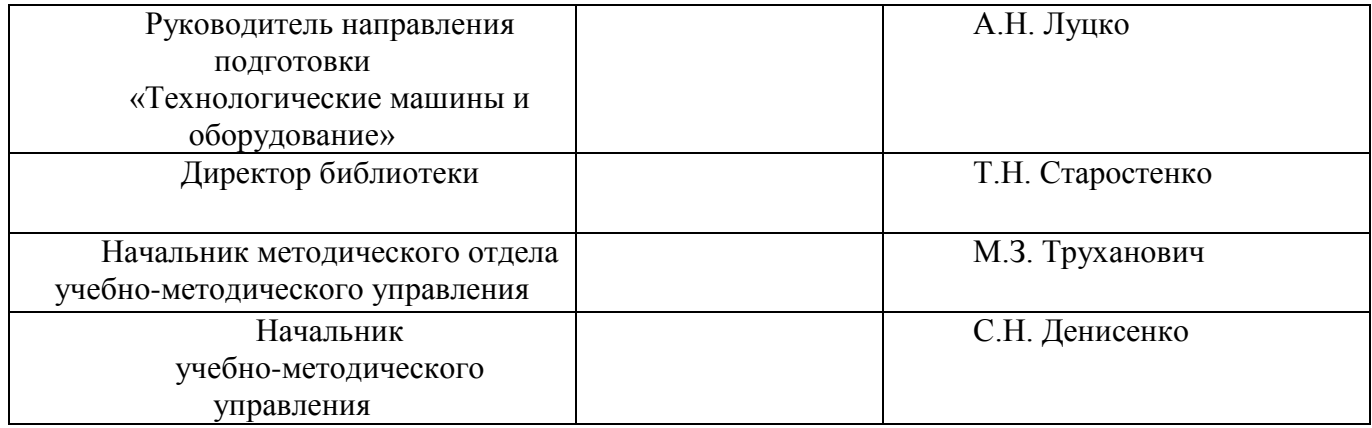

# **СОДЕРЖАНИЕ**

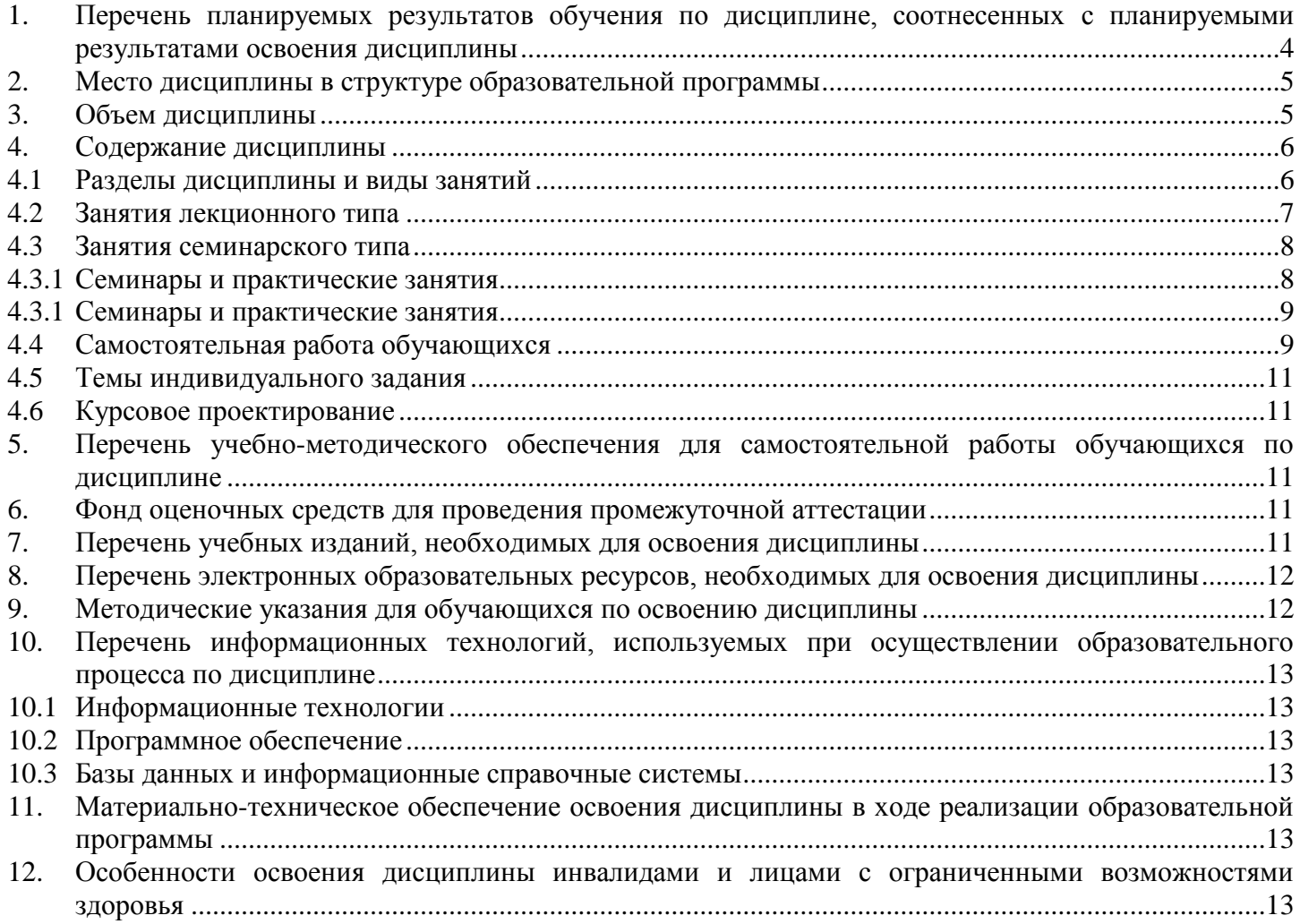

## <span id="page-3-0"></span>**1. Перечень планируемых результатов обучения по дисциплине, соотнесенных с планируемыми результатами освоения дисциплины**

В результате освоения образовательной программы бакалавриата обучающийся должен овладеть следующими результатами обучения по дисциплине:

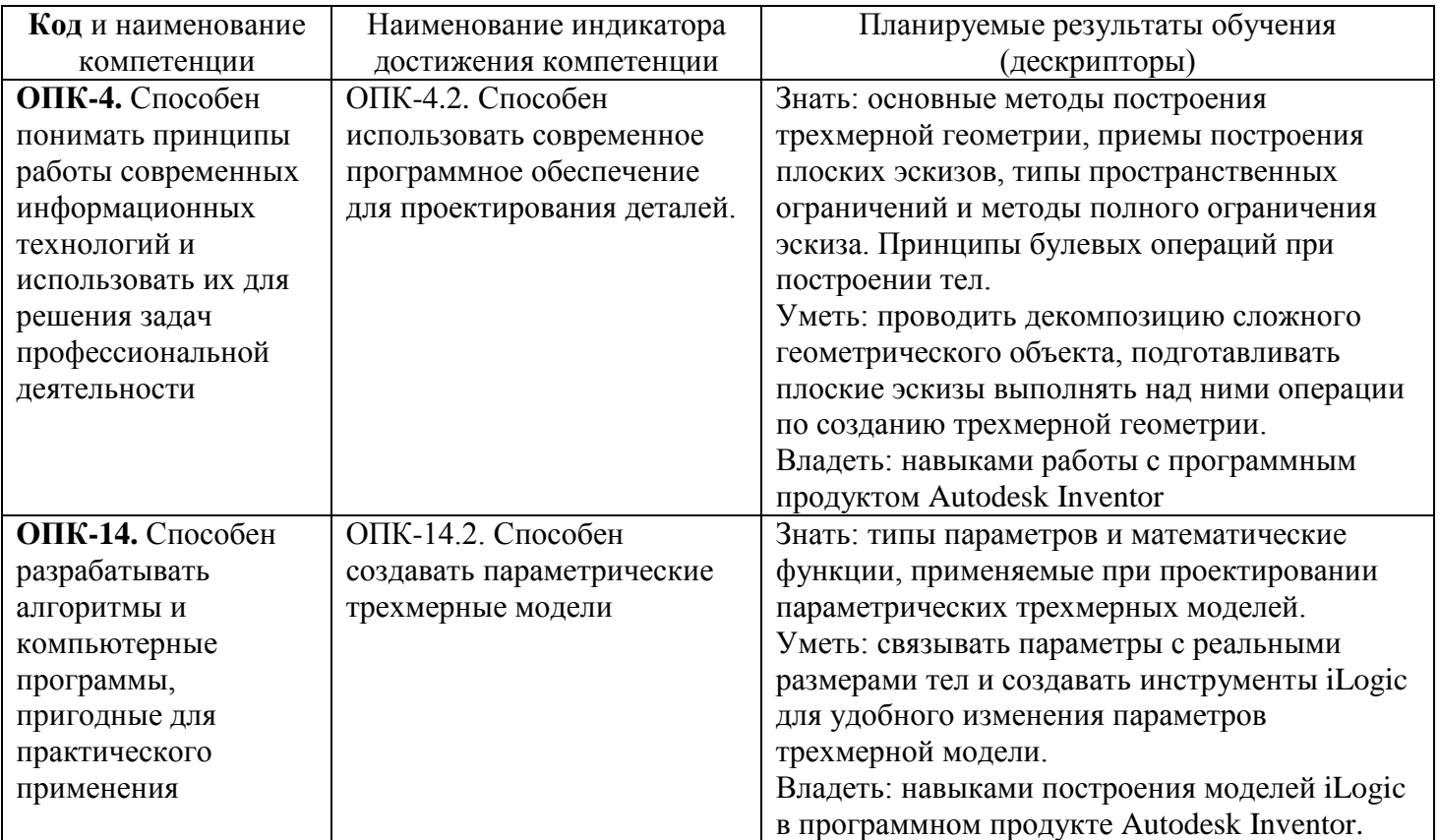

#### <span id="page-4-0"></span>**2. Место дисциплины в структуре образовательной программы**

Дисциплина «Основы трехмерного проектирования элементов техники» является обязательной дисциплиной (Б1.О.32) и входит в Блок 1. Дисциплина читается на 1 курсе (1 семестр).

Изучение дисциплины «Основы трехмерного проектирования объектов техники» основано на знании студентами материалов дисциплин: математика, физика, инженерная графика; и является базой для изучения дисциплин: проектирование и изготовление формующего инструмента для производства изделий из полимеров и композитов, прикладные компьютерные программы, основы конструирования изделий.

Полученные знания необходимы студентам при подготовке, выполнении и защите выпускной квалификационной работы и при решении научно-исследовательских, проектно-конструкторских, производственно-технологических, организационно-управленческих задач в будущей профессиональной деятельности.

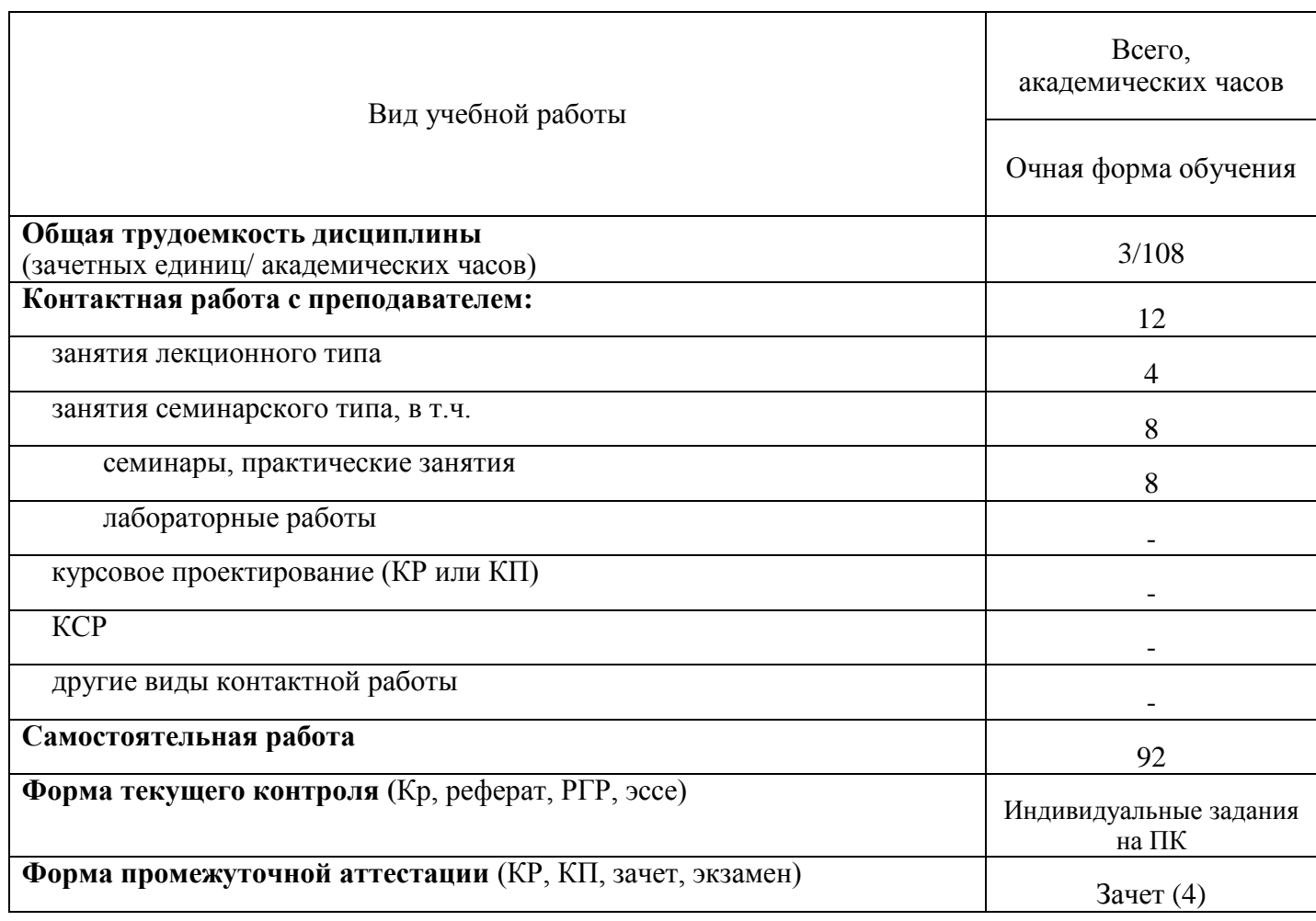

#### <span id="page-4-1"></span>**3. Объем дисциплины**

# <span id="page-5-0"></span>**4. Содержание дисциплины**

# <span id="page-5-1"></span>**4.1 Разделы дисциплины и виды занятий**

<span id="page-5-2"></span>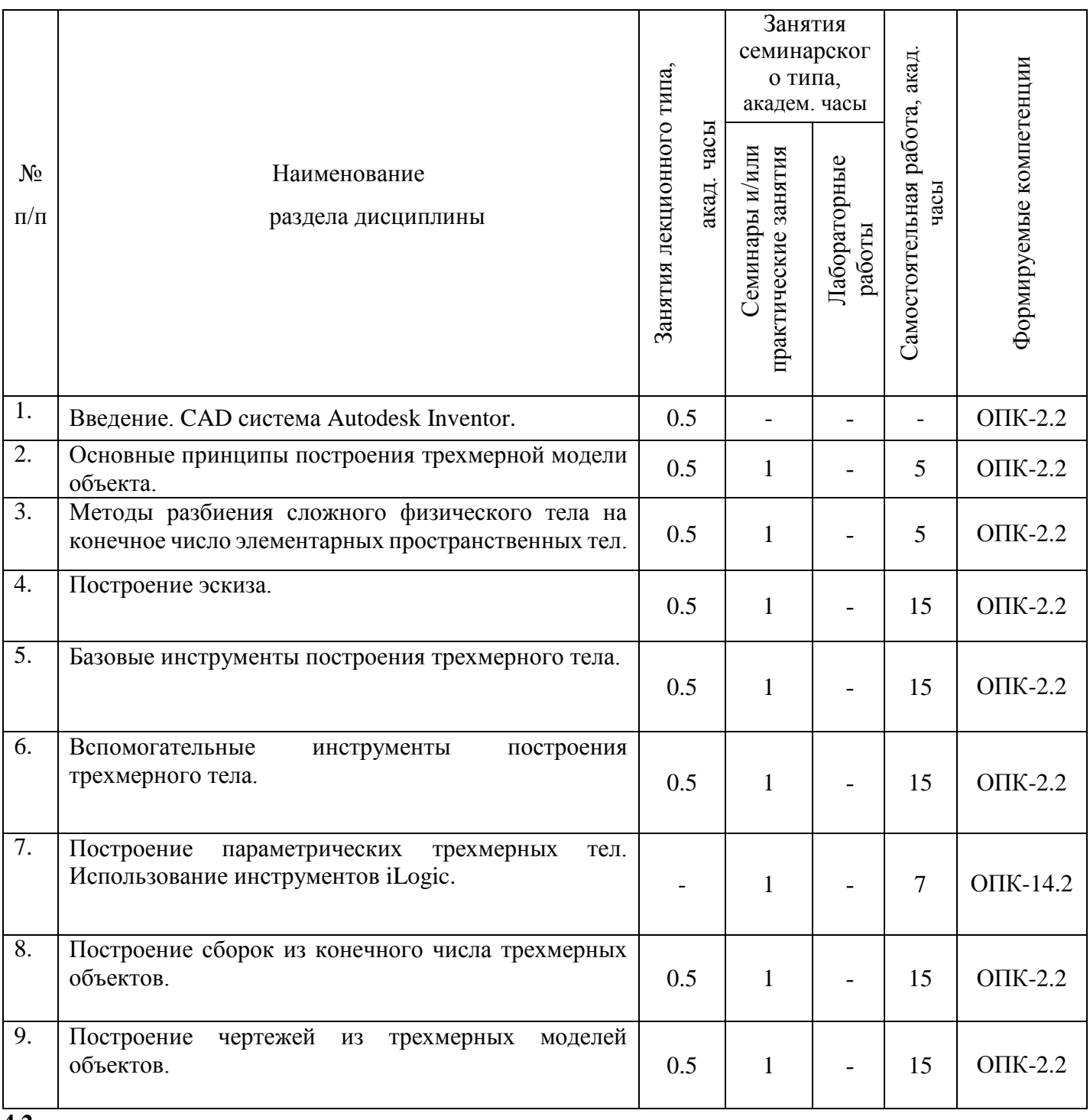

### **4.3 Занятия лекционного типа**

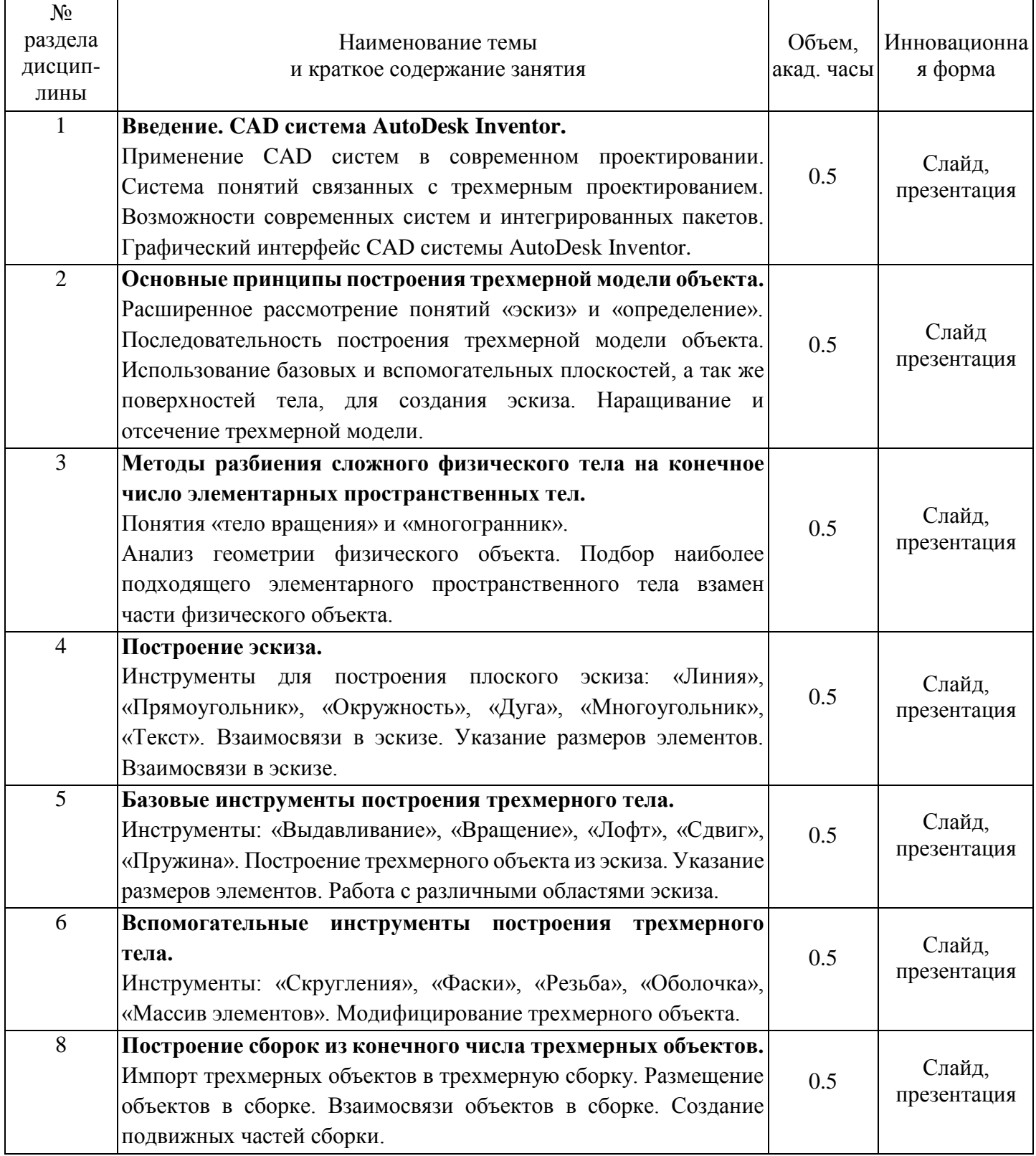

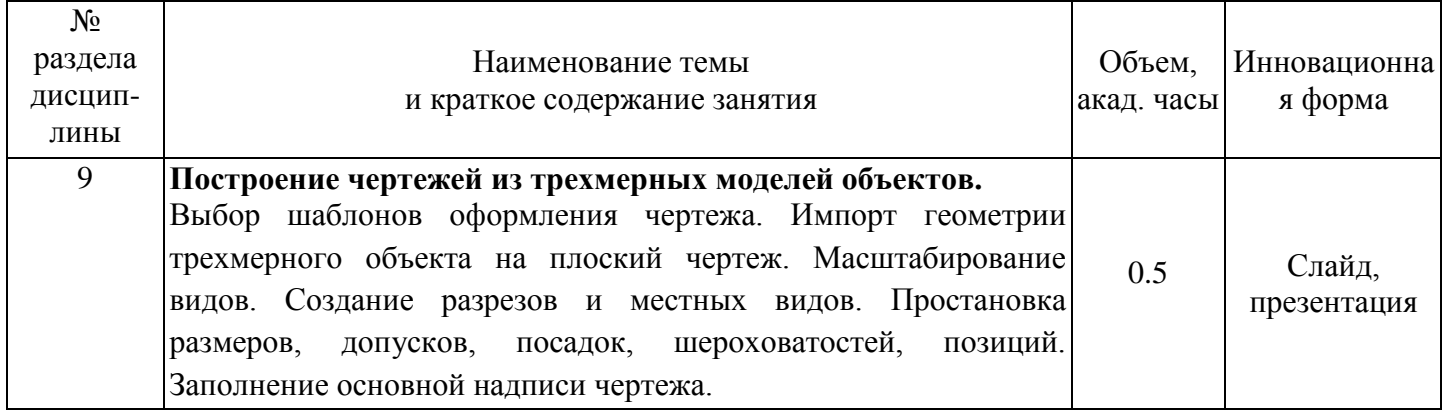

#### <span id="page-7-1"></span><span id="page-7-0"></span>**4.4 Занятия семинарского типа 4.3.1 Семинары и практические занятия**

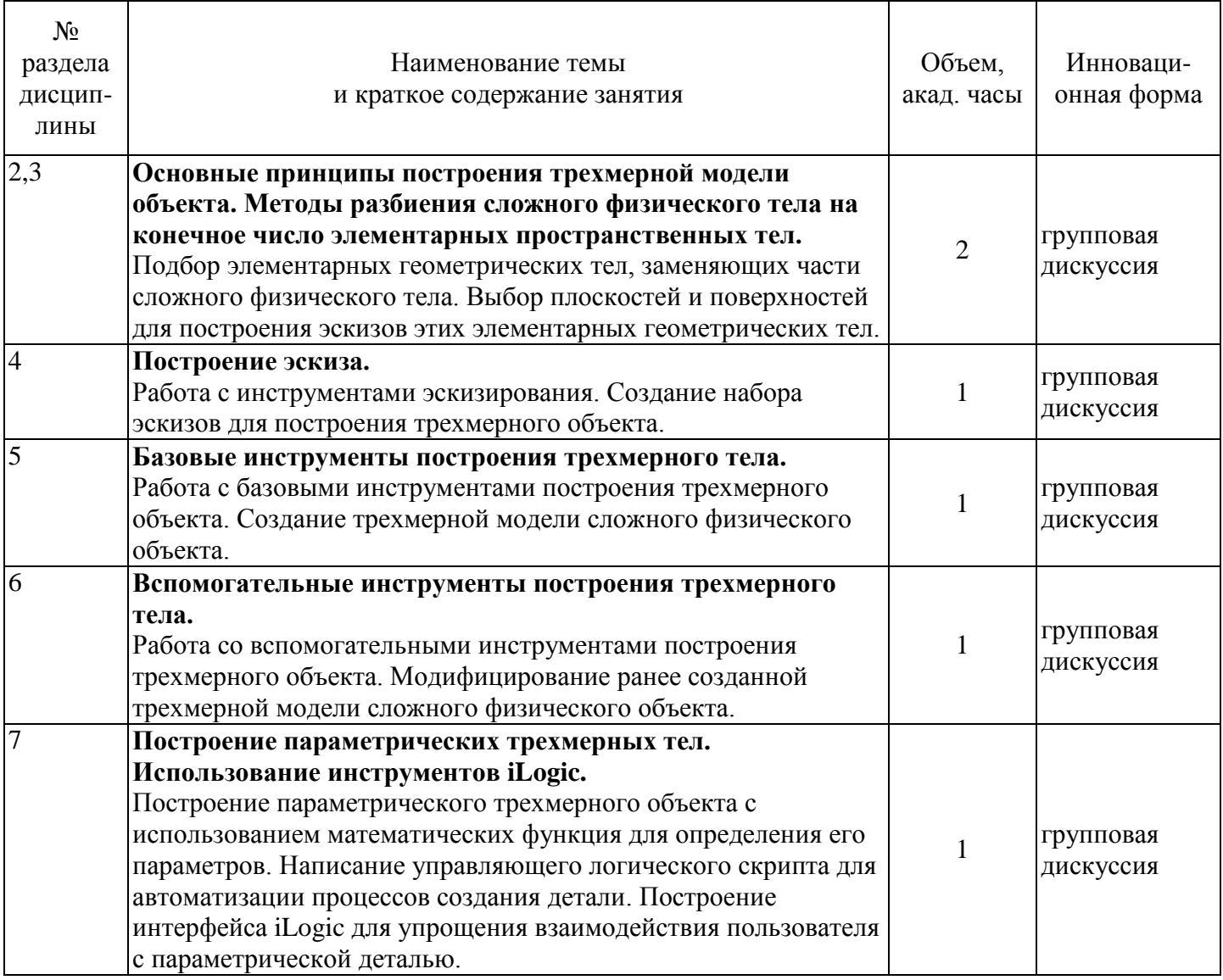

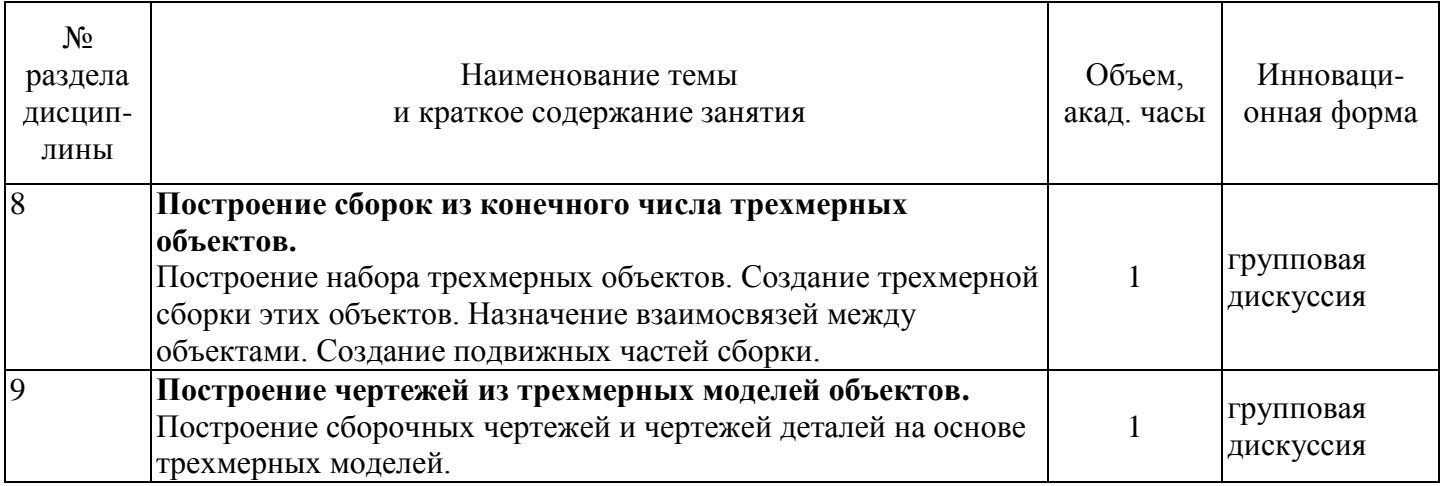

## <span id="page-8-0"></span>**4.3.2 Лабораторные занятия**

Лабораторные занятия по дисциплине «Основы трехмерного проектирования элементов техники» не предусмотрены.

## <span id="page-8-1"></span>**4.5 Самостоятельная работа обучающихся**

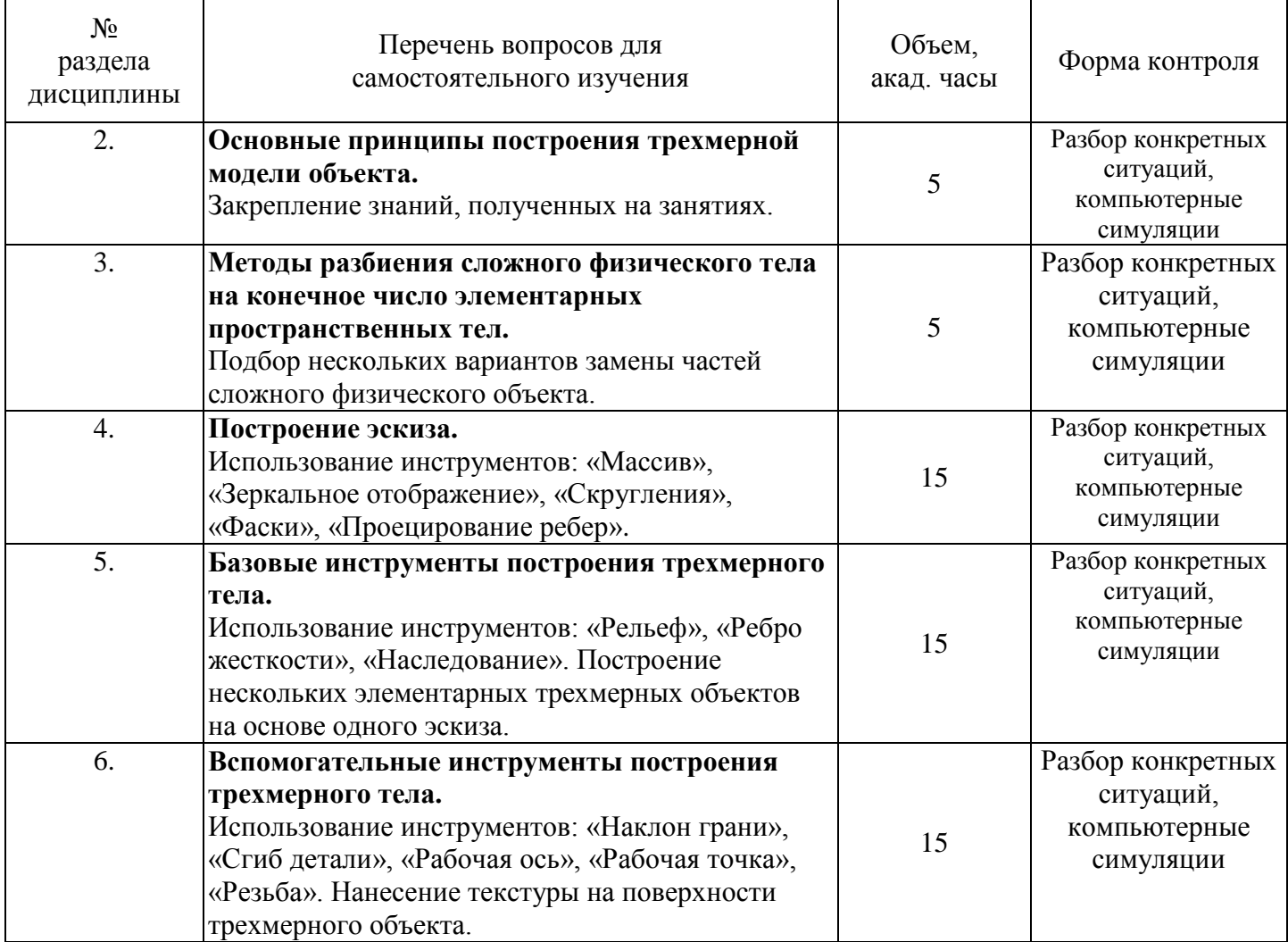

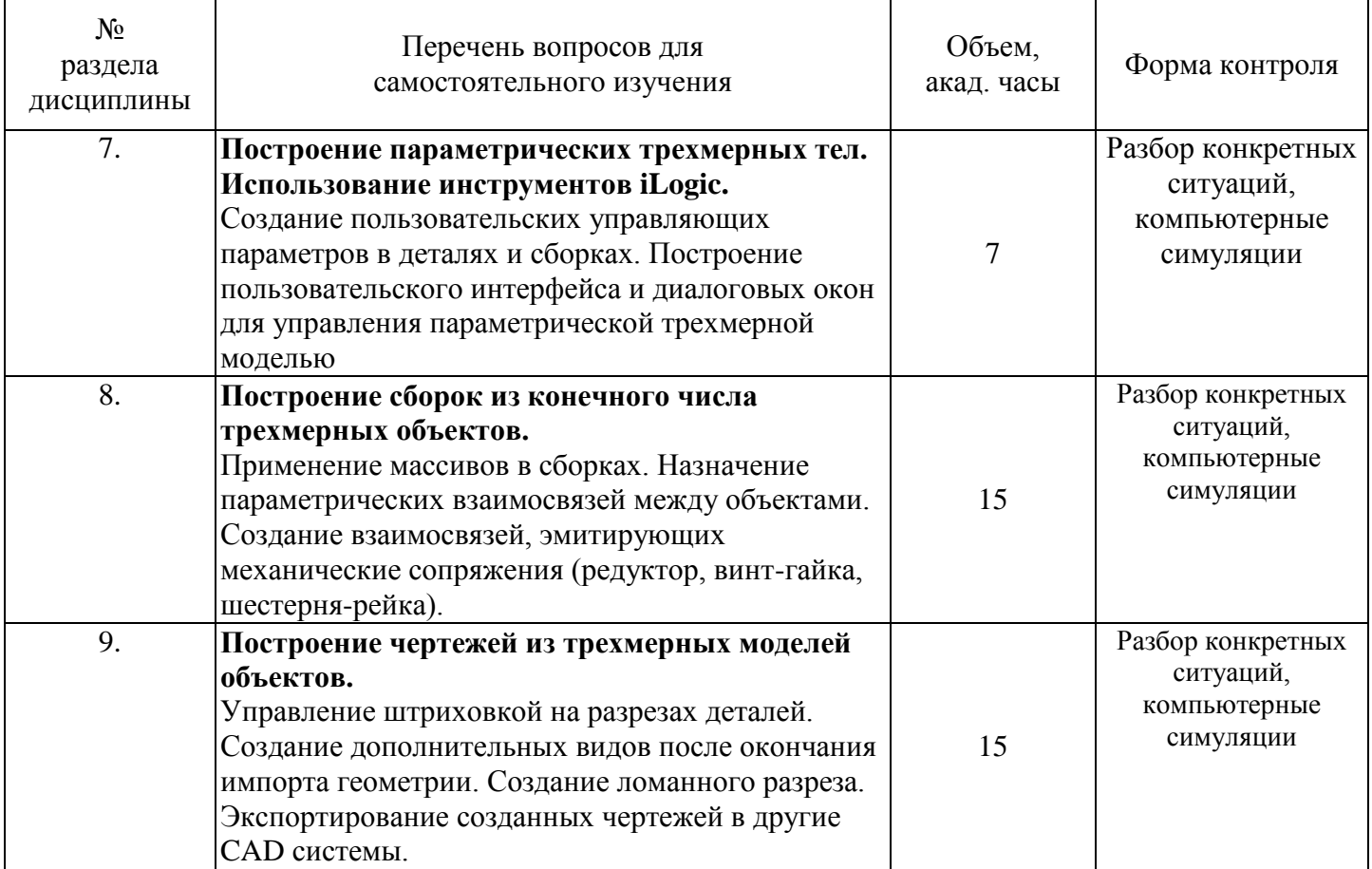

#### <span id="page-10-0"></span>**4.6 Темы индивидуального задания**

Индивидуальные задания представляют собой комплексные практические задачи и выполняются на ПК и заключаются в создании трехмерной модели или сборки объекта из реального мира с сохранением его геометрических размеров.

Примеры индивидуальных заданий:

- 1. Разработать 3D сборку робота «РИТМ-01».
- 2. Разработать 3D сборку гравирально-фрезерного станка.
- 3. Разработать 3D сборку сверлильного станка.

#### <span id="page-10-1"></span>**4.7 Курсовое проектирование**

Курсовое проектирование по дисциплине «Основы трехмерного проектирования элементов техники» не предусмотрено.

#### <span id="page-10-2"></span>**5. Перечень учебно-методического обеспечения для самостоятельной работы обучающихся по дисциплине**

Методические указания для обучающихся по организации самостоятельной работы по дисциплине, включая перечень тем самостоятельной работы, формы текущего контроля по дисциплине и требования к их выполнению размещены в электронной информационно-образовательной среде СПбГТИ (ТУ) на сайте: [http://media.technolog.edu.ru](http://media.technolog.edu.ru/)

#### <span id="page-10-3"></span>**6. Фонд оценочных средств для проведения промежуточной аттестации**

Своевременное выполнение обучающимся мероприятий текущего контроля позволяет превысить (достигнуть) пороговый уровень («удовлетворительно») освоения предусмотренных элементов компетенций.

Результаты дисциплины считаются достигнутыми, если для всех элементов компетенций превышен (достигнут) пороговый уровень освоения компетенции на данном этапе.

Промежуточная аттестация по дисциплине проводится в форме зачета.

К сдаче зачета допускаются студенты, выполнившие все формы текущего контроля.

Зачет предусматривает выборочную проверку освоения предусмотренных элементов компетенций и комплектуется вопросами (заданиями).

При сдаче зачета, студент получает два вопроса из перечня вопросов и тест, время подготовки студента к устному ответу - до 30 мин.

Пример варианта вопросов на зачете:

1. Условия для построения эскиза. Назначения эскиза. Применение эскиза.

2. Создание местных видов на чертеже. Модифицирование геометрии видов.

Фонд оценочных средств по дисциплине представлен в Приложении № 1.

#### <span id="page-10-4"></span>**7. Перечень учебных изданий, необходимых для освоения дисциплины**

#### **а) печатные издания**

- 1. Хайдаров Г.Г. Компьютерная графика : учебное пособие / Г. Г. Хайдаров ; СПбГТИ(ТУ). Каф. инж. проектирования. - СПб. : [б. и.], 2012. - 132 с.
- 2. Берлинер, Э. М. САПР в машиностроении : Учебник для вузов по направлению "Транспортные машины и транспортно-технологические комплексы" / Э. М. Берлинер, О. В. Таратынов. - М. : Форум, 2010. - 447 с. : ил. - (Высшее образование). - ISBN 978-5-91134-146-6

3. Левковец, Л Б. Autodesk Inventor. Базовый курс на примерах / Л. Б. Левковец, П. В. Тарасенков; под ред. Ю. А. Сокуренко. - СПб. : БХВ-Петербург, 2008. - 380 с. : ил. - (На примерах). - ISBN 978-5- 9775-0179-8

#### **б) электронные издания**

- 1. Корабель, И. В. Изучение компьютерной графики с использованием программы «Autodesk Inventor» : учебное пособие / И. В. Корабель. — Иркутск : ИрГУПС, 2020. — 96 с. — Текст : электронный // Лань : электронно-библиотечная система. — URL: https://e.lanbook.com/book/200144 (дата обращения: 22.06.2022). — Режим доступа: для авториз. пользователей.
- 2. Авилов, А. В. Системы автоматизированного проектирования. Проектирование в системах «AutoСAD», «AutoDESK Inventor», «Solid Works»: практикум : учебное пособие / А. В. Авилов, Н. В. Авилова ; составители А. В. Авилов, Н. В. Авилова. — Ростов-на-Дону : Донской ГТУ, 2018. — 88 с. — Текст : электронный // Лань : электронно-библиотечная система. — URL: https://e.lanbook.com/book/238097 (дата обращения: 22.06.2022). — Режим доступа: для авториз. пользователей.
- 3. Основы работы с Inventor : URL: [https://help.autodesk.com/view/INVNTOR/2023/RUS/?guid=GUID-](https://help.autodesk.com/view/INVNTOR/2023/RUS/?guid=GUID-38FD0129-6A24-40D5-8596-B354344F4F91)[38FD0129-6A24-40D5-8596-B354344F4F91](https://help.autodesk.com/view/INVNTOR/2023/RUS/?guid=GUID-38FD0129-6A24-40D5-8596-B354344F4F91)
- 4. Начало работы. Учебное пособие Autodesk Inventor URL: [https://help.autodesk.com/view/INVNTOR/2023/RUS/?guid=GUID-25E3BABE-0FF4-4542-854E-](https://help.autodesk.com/view/INVNTOR/2023/RUS/?guid=GUID-25E3BABE-0FF4-4542-854E-AD2F59E4BB4A)[AD2F59E4BB4A](https://help.autodesk.com/view/INVNTOR/2023/RUS/?guid=GUID-25E3BABE-0FF4-4542-854E-AD2F59E4BB4A)

#### <span id="page-11-0"></span>**8. Перечень электронных образовательных ресурсов, необходимых для освоения дисциплины**

Учебный план, РПД и учебно-методические материалы: http://media.technolog.edu.ru электронно-библиотечные системы: «Электронный читальный зал – «БиблиоТех» https://technolog.bibliotech.ru/;

«Лань» https://e.lanbook.com/books/.

#### <span id="page-11-1"></span>**9. Методические указания для обучающихся по освоению дисциплины**

С целью более эффективного усвоения студентами материала данной дисциплины рекомендуется при проведении лекционных занятий использовать наглядные пособия и раздаточные материалы.

Для более глубокого изучения предмета преподаватель предоставляет студентам информацию о возможности использования Интернет-ресурсов по разделам дисциплины, а также таких отечественных изданий как: реферативный журнал химия, журнал прикладной химии и др.

Целесообразно сопровождать лекции показом видеоматериалов (имеющихся на кафедре) с выставок и презентаций фирм, выпускающих тот или иной вид продукции, оборудования, а также демонстрацией «живых» образцов материалов, конструкций, изделий.

Все виды занятий по дисциплине «Основы трехмерного проектирования элементов техники» преподаватели должны проводить в соответствии с требованиями следующих СТП:

- СТП СПбГТИ 040-02 КС УКВД. Виды учебных занятий. Лекция. Общие требования;

- СТП СПбГТИ 0180-2 КС УКДВ. Виды учебных занятий. Практические и семинарские занятия. Общие требования к организации и проведению;

- СТП СПбГТИ 048-2003 КС УКВД. Виды учебных занятий. Самостоятельная планируемая работа студентов. Общие требования к организации и проведению;

- СТП СПбГТИ 016-99. КС УКВД. Порядок проведения зачетов и экзаменов.

#### <span id="page-12-0"></span>**10. Перечень информационных технологий, используемых при осуществлении образовательного процесса по дисциплине**

#### <span id="page-12-1"></span>**10.1 Информационные технологии**

В учебном процессе по данной дисциплине предусмотрено использование информационных технологий:

- чтение лекций с использованием слайд-презентаций;
- видеоматериалы компаний;
- применение программ симуляторов;
- взаимодействие с обучающимися посредством ЭИОС.

#### <span id="page-12-2"></span>**10.2 Программное обеспечение**

При проведении курса «Основы трехмерного проектирования элементов техники» целесообразно применять следующее программное обеспечение: Autodesk Inventor Professional.

#### <span id="page-12-3"></span>**10.3 Базы данных и информационные справочные системы**

<http://www.polymerbranch.com/> - Полимерные материалы. Изделия. Оборудование. Технологии. [http://www.cad-cam-cae.ru](http://www.cad-cam-cae.ru/) – Информационно-аналитический журнал.

#### <span id="page-12-4"></span>**11. Материально-техническое обеспечение освоения дисциплины в ходе реализации образовательной программы**

Для проведения занятий по дисциплине «Основы трехмерного моделирования объектов техники» лаборатория кафедры оснащена мультимедийным классом на 16 персональных компьютеров.

#### <span id="page-12-5"></span>**12. Особенности освоения дисциплины инвалидами и лицами с ограниченными возможностями здоровья**

Для инвалидов и лиц с ограниченными возможностями учебные процесс осуществляется в соответствии с Положением об организации учебного процесса для обучения инвалидов и лиц с ограниченными возможностями здоровья СПбГТИ(ТУ), утвержденным ректором 28.08.2014 г.

### **Приложение № 1** к рабочей программе дисциплины

## **Фонд оценочных средств для проведения промежуточной аттестации по дисциплине «ОСНОВЫ ТРЕХМЕРНОГО ПРОЕКТИРОВАНИЯ ЭЛЕМЕНТОВ ТЕХНИКИ»**

#### **1. Перечень компетенций и этапов их формирования.**

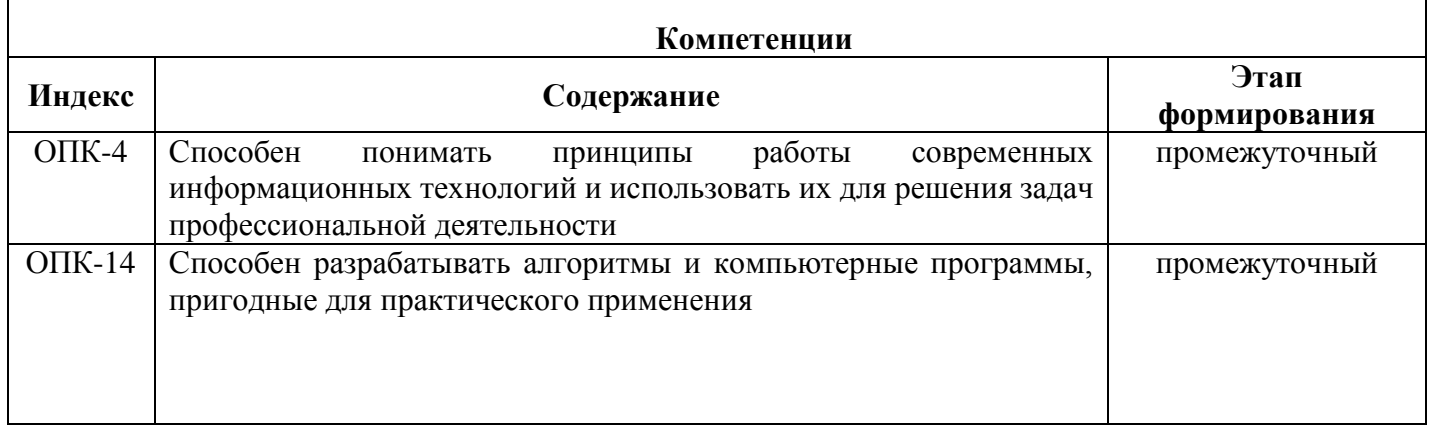

# **2. Показатели и критерии оценивания компетенций на различных этапах их формирования, шкала оценивания**

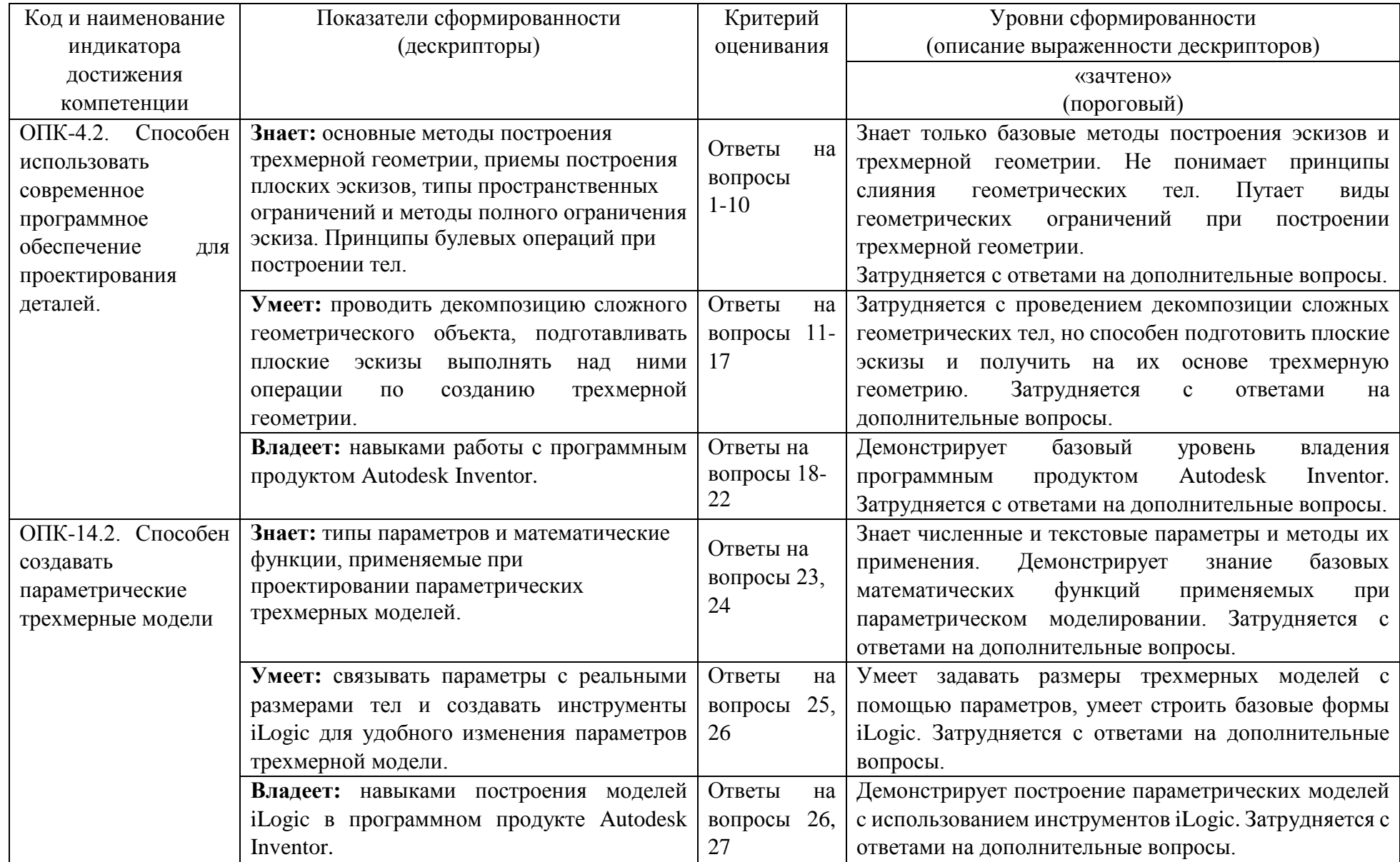

#### **3. Типовые контрольные задания для проведения промежуточной аттестации.**

**Вопросы для оценки сформированности элементов компетенции ОПК-4, ОПК-14**

1. Предпосылки для внедрения САПР в технологический процесс. Виды обеспечения САПР ТП.

2. Основные понятия трехмерного моделирования: «плоскость», «поверхность», «грань», «ребро», «эскиз», «элемент», «тонкостенная модель».

3. Дерево построения и «лента» в графической системе Autodesk Inventor.

4. Элементарные геометрические тела, принципы построения трехмерной модели.

5. Пересечение трехмерных моделей в графической системе Autodesk Inventor. Принципы разбиения физического тела на элементарные геометрические составляющие.

6. Условия для построения эскиза. Назначения эскиза. Применение эскиза.

7. Основные инструменты для построения эскиза: «линия», «прямоугольник», «окружность», «дуга», «сплайн», «текст». Параметры их настройки.

8. Вспомогательные инструменты для построения эскиза: «Преобразование объектов», «Смещение объектов», «Зеркальное отображение», «Массив», «Скругления», «Фаски». Параметры их настройки.

9. Инструмент «Выдавливание». Параметры его настройки. Применение.

10. Инструмент «Вращение». Параметры его настройки. Применение.

11. Инструмент «Сдвиг». Параметры его настройки. Применение.

12. Инструмент «Лофт». Параметры его настройки. Применение.

13. «Скругления», «Фаски», «Резьба». Параметры их настройки. Применение.

14. «Рельеф», «Маркировка». Параметры их настройки. Применение.

15. «Зеркальное отображение», «Массив элементов», «Оболочка». Параметры их настройки. Применение.

16. Размещение объектов в трехмерной сборке. Назначение простых взаимосвязей и ограничений.

17. Размещение объектов в трехмерной сборке. Моделирование сложных механических взаимосвязей: редуктор, шестерня-рейка, винт-гайка.

18. Размещение объектов в трехмерной сборке. Моделирование сложных механических взаимосвязей: кулачковый механизм, шарнирное соединение.

19. Импортирование геометрии трехмерных объектов на плоский чертеж. Масштабирование видов. Простановка размеров.

20. Создание прямых и ломанных разрезов на чертеже. Простановка шероховатостей.

21. Создание местных видов на чертеже. Модифицирование геометрии видов.

22. Расстановка позиций на чертеже. Управление параметрами штриховки.

23. Числовые и текстовые параметры в моделях Autodesk Inventor.

24. Построение параметрической трехмерной модели в Autodesk Inventor.

25. Программирование логических условий, влияющих на параметры трехмерной модели в Autodesk Inventor.

26. Построение пользовательского интерфейса инструментами iLogic для выбора параметров трехмерной модели.

27. Построение параметрических трехмерных моделей с использованием iLogic.

**4. Методические материалы для определения процедур оценивания знаний, умений, навыков и (или) опыта деятельности, характеризующих этапы формирования компетенций.**

Промежуточная аттестация по дисциплине проводится в соответствии с требованиями СТП СТО СПбГТИ (ТУ) 016-2015. КС УКВД. Порядок проведения зачетов и экзаменов.